# **rjgtoys: A collection of projects and ideas**

*Release 0.1-1*

**Robert J. Gautier**

**Jan 03, 2020**

#### **Contents**

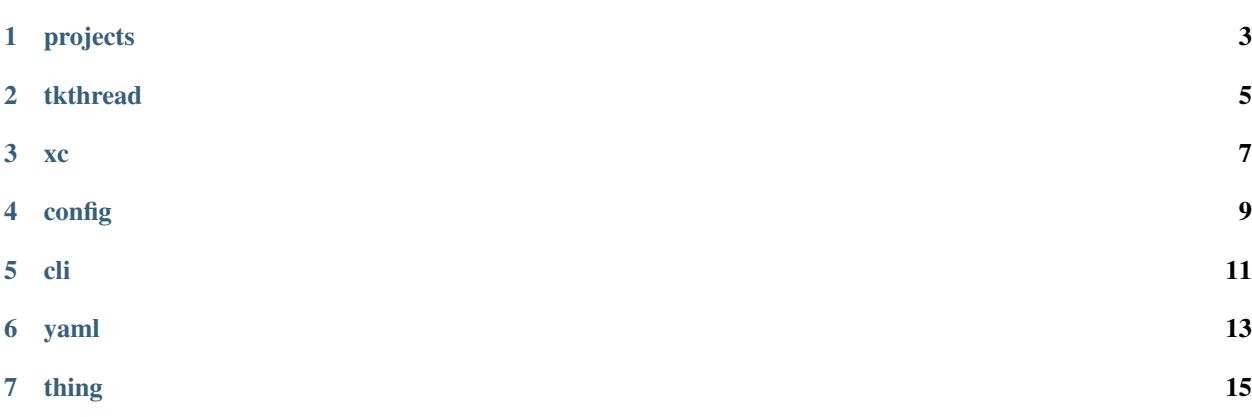

This is a collection of projects that has built up over several years.

I do them to explore ideas, learn about new technologies, or simply to 'keep my hand in'.

Here is a list of what you'll find here:

projects

<span id="page-6-0"></span>A thin layer on top of *setuptools* to simplify writing Python projects.

#### tkthread

<span id="page-8-0"></span>Allows threads to interact with [tkinter](https://docs.python.org/3/library/tkinter.html)<sup>[1](#page-8-1)</sup> applications.

<span id="page-8-1"></span><sup>1</sup> https://docs.python.org/3/library/tkinter.html

<span id="page-10-0"></span>Structured exceptions for Python. Easy to declare and to handle, and also good in Web APIs.

config

<span id="page-12-0"></span>A modular configuration data interface built using [pydantic](https://pydantic-docs.helpmanual.io/)<sup>[2](#page-12-1)</sup>.

<span id="page-12-1"></span><sup>2</sup> https://pydantic-docs.helpmanual.io/

cli

<span id="page-14-0"></span>Command-line tool components built on top of the Python [argparse](https://docs.python.org/3/library/argparse.html)<sup>[3](#page-14-1)</sup> library module.

<span id="page-14-1"></span><sup>3</sup> https://docs.python.org/3/library/argparse.html

yaml

<span id="page-16-0"></span>A thin layer on top of [ruamel.yaml](https://pypi.org/project/ruamel.yaml/)<sup>[4](#page-16-1)</sup> that does YAML I/O with some tricks that I find useful.

<span id="page-16-1"></span><sup>4</sup> https://pypi.org/project/ruamel.yaml/

thing

<span id="page-18-0"></span>A kind of dict that behaves a bit like a JavaScript object, so  $x$  ['a'] and  $x$ . a are equivalent.